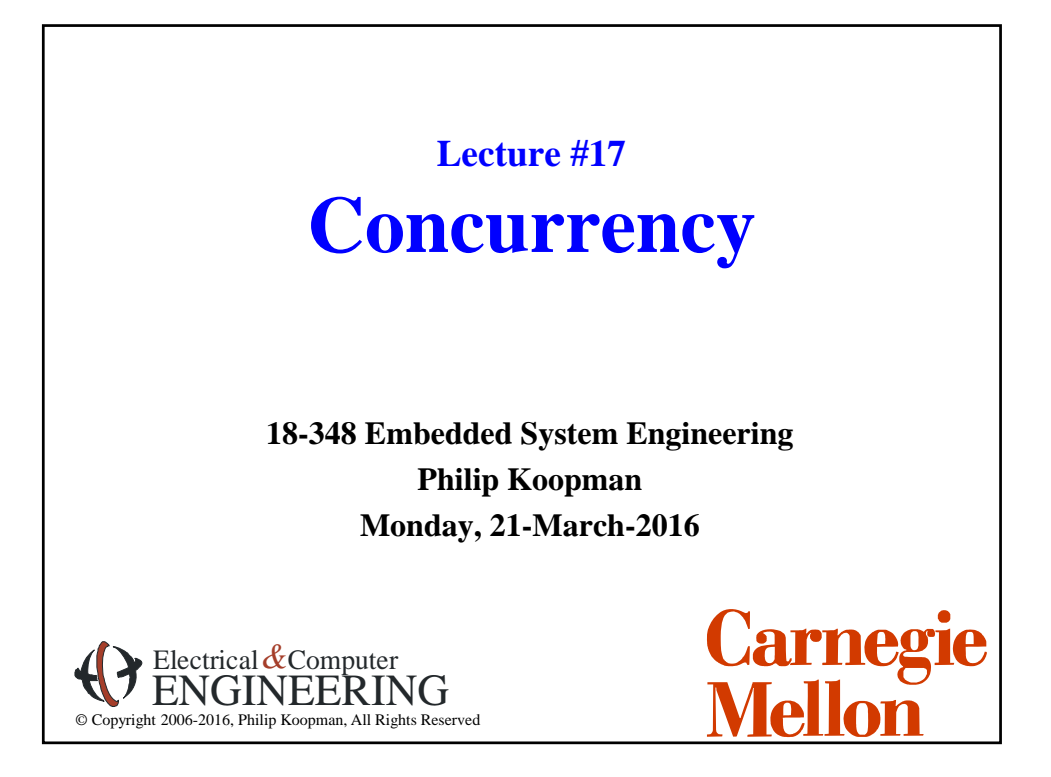

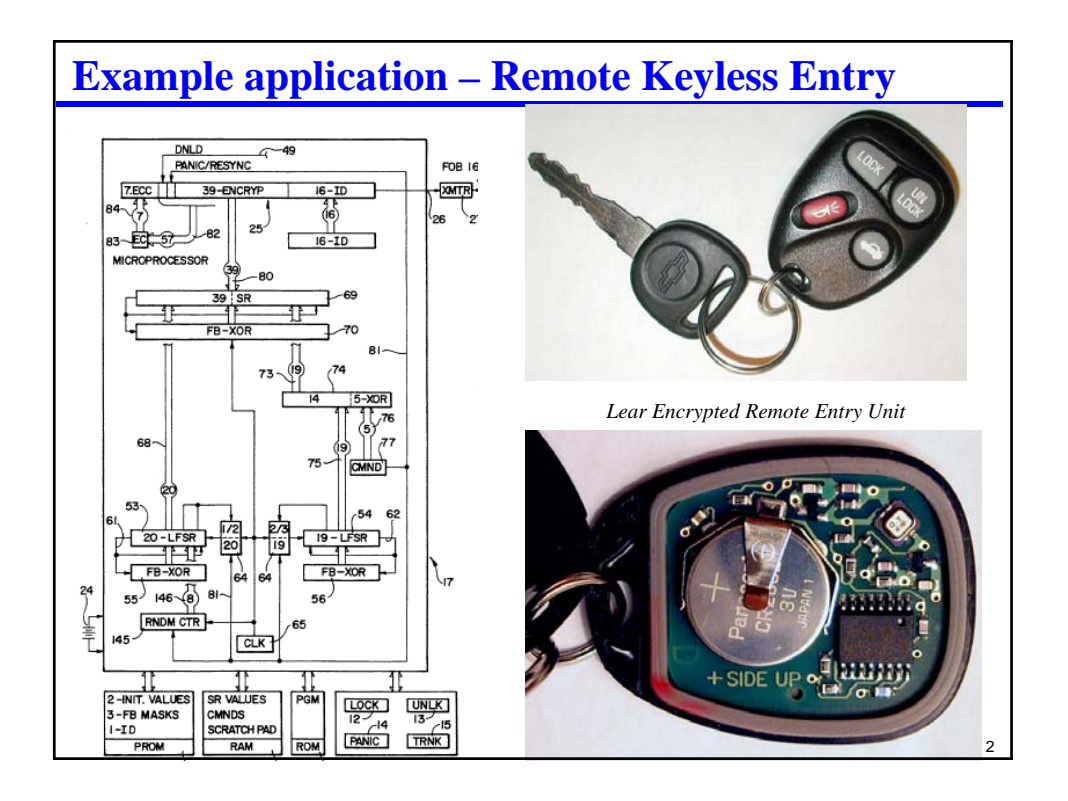

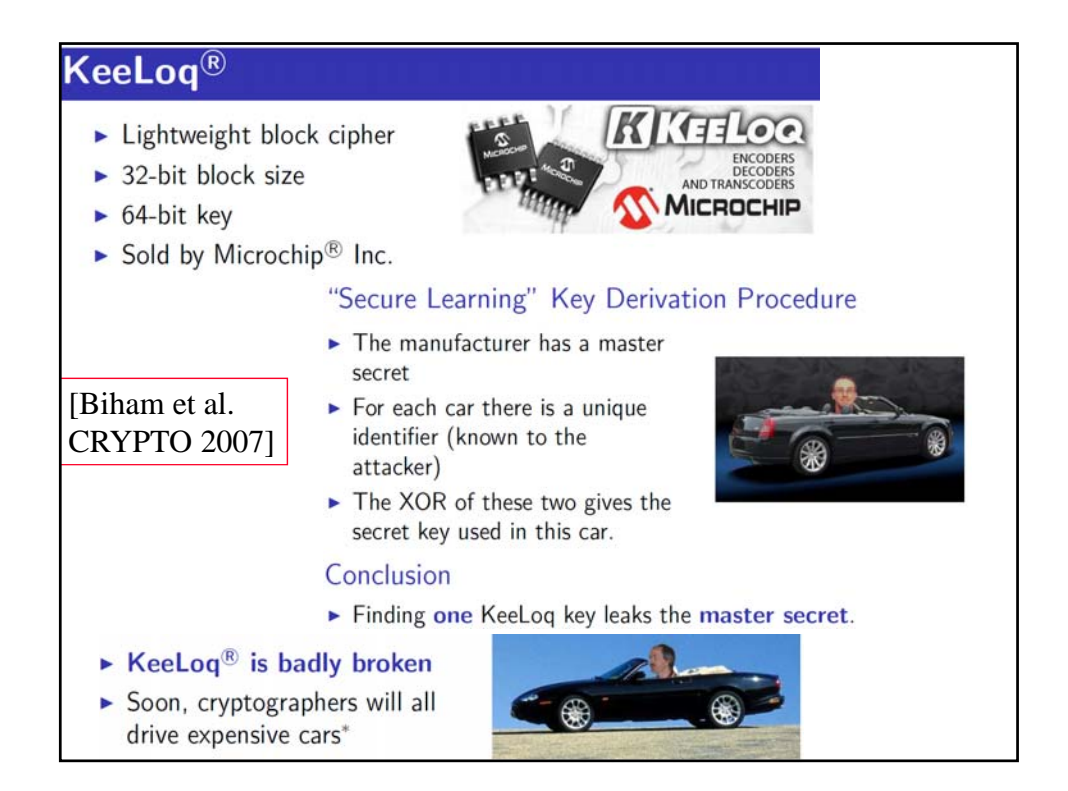

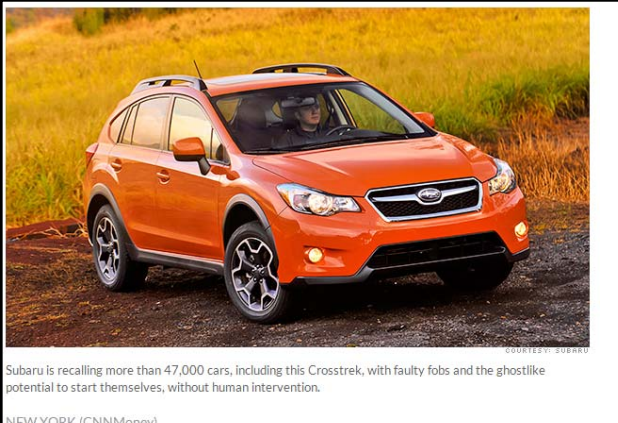

**http://money.cnn.com/2013/03/07/news/ companies/subaru-recall/index.html? source=cnn\_bin**

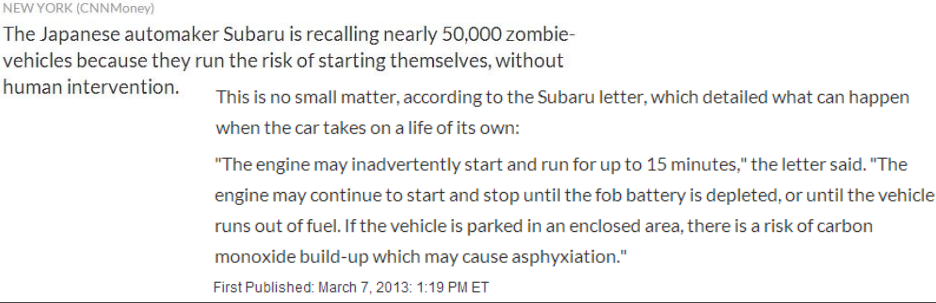

## **Where Are We Now?**

#### **Where we've been:**

- Interrupts
- Context switching and response time analysis

#### **Where we're going today:**

• Concurrency

#### **Where we're going next:**

- Scheduling, real time system practicalities
- Analog and other I/O
- Robustness, safety
- Bluetooth & CAN
- Test #2
- Last project

# **Preview Buffer management** • Buffering and FIFOs ◆ Reentrant code • Making sure code can be executed by multiple threads concurrently ◆ Atomic Actions • Making sure that an operation can't be interrupted ◆ Semaphores • Mutex to implement mutual exclusion of critical regions • … and some example concurrency hazards …

5

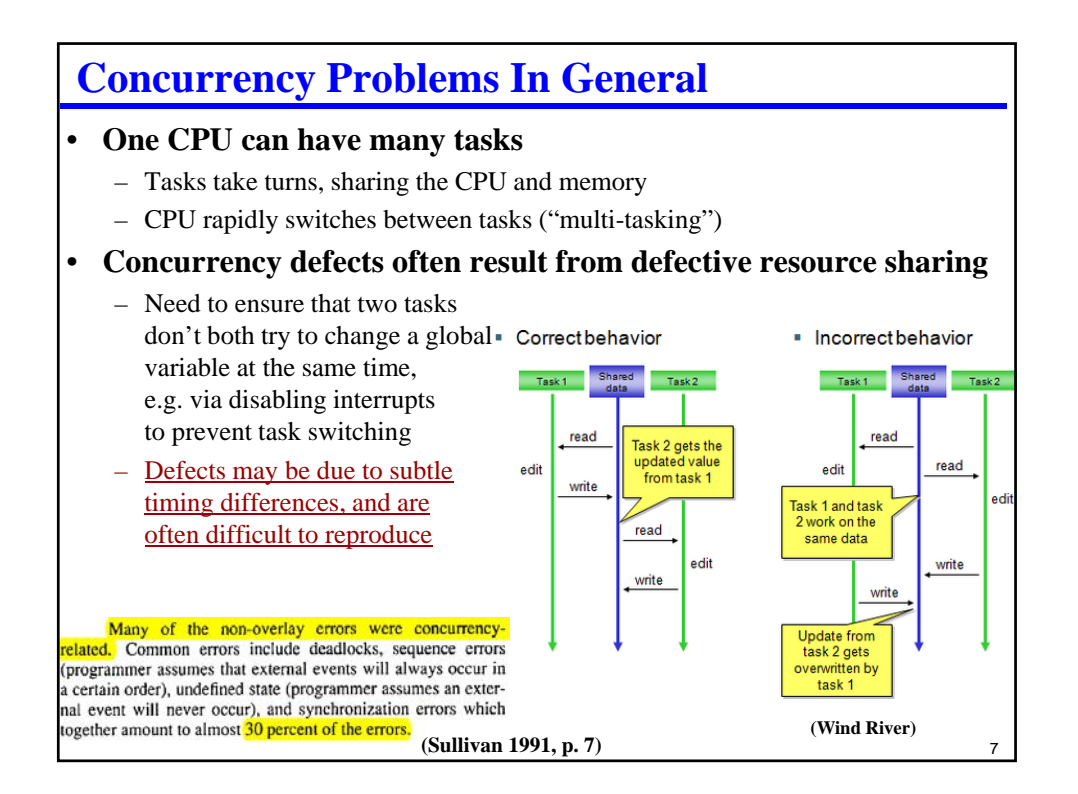

# **Buffer Management**

#### **Buffers are used to temporarily store data**

- Used to collect pieces while they are being assembled
- Used to hold assembled pieces while they are being disassembled
- Used to hold incoming data until it can be processed
- Used to hold outgoing data until it can be transmitted
- Used to hold data too big to fit in registers during processing

#### **Example: transmit buffer**

uint8 buff[80];

1. Put message to be transmitted into buff[] (up to 79 chars plus null byte)

- 2. Tell transmit routine to start transmitting at buff[0]
- 3. Wait until transmission is completed
- 4. Go to step 1 for next message
- Don't forget to check for over-running max length!!!!

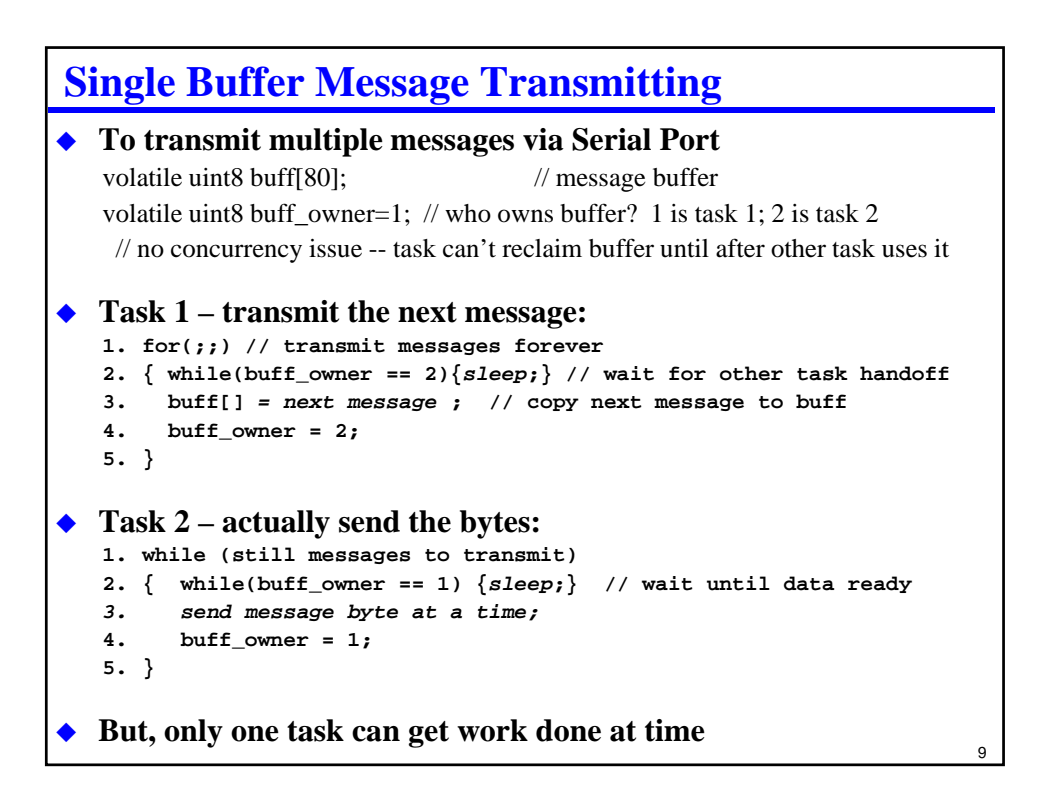

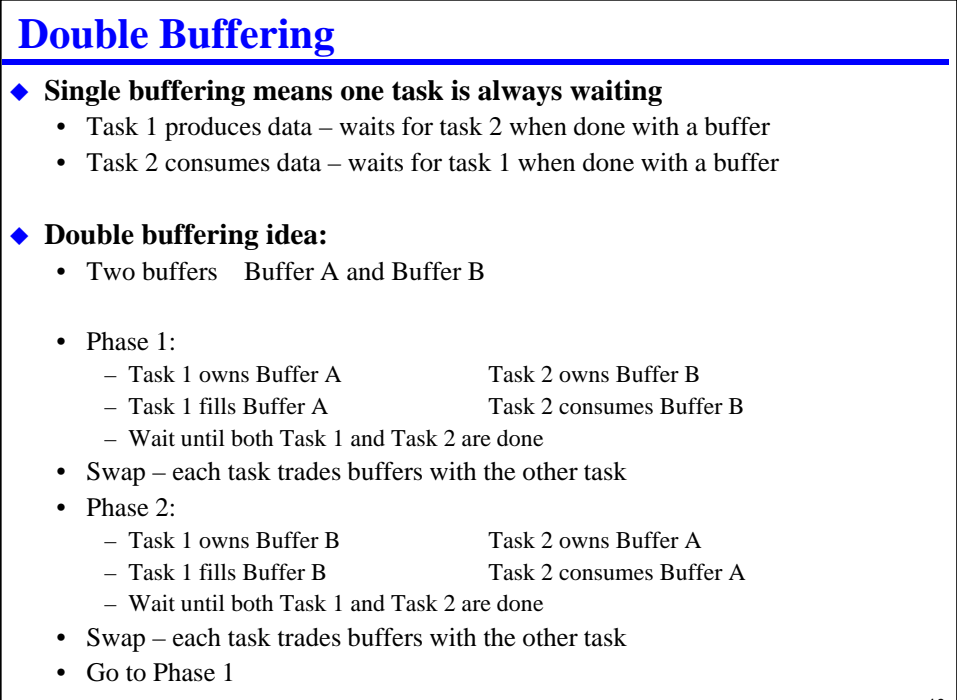

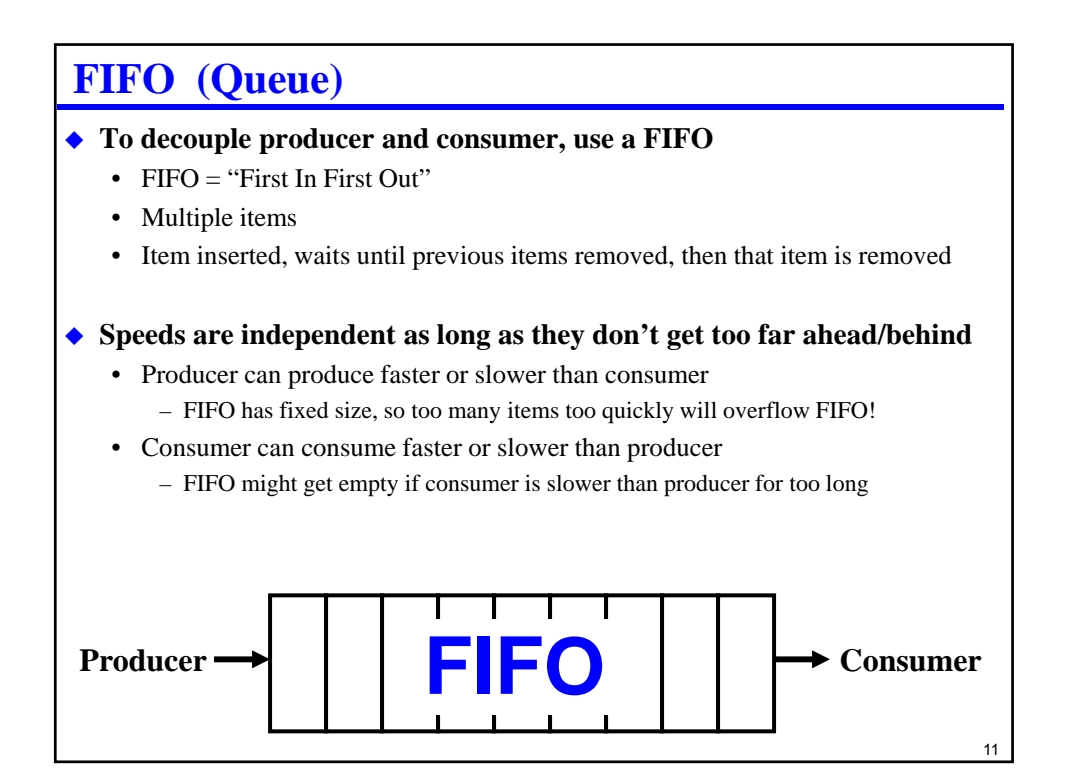

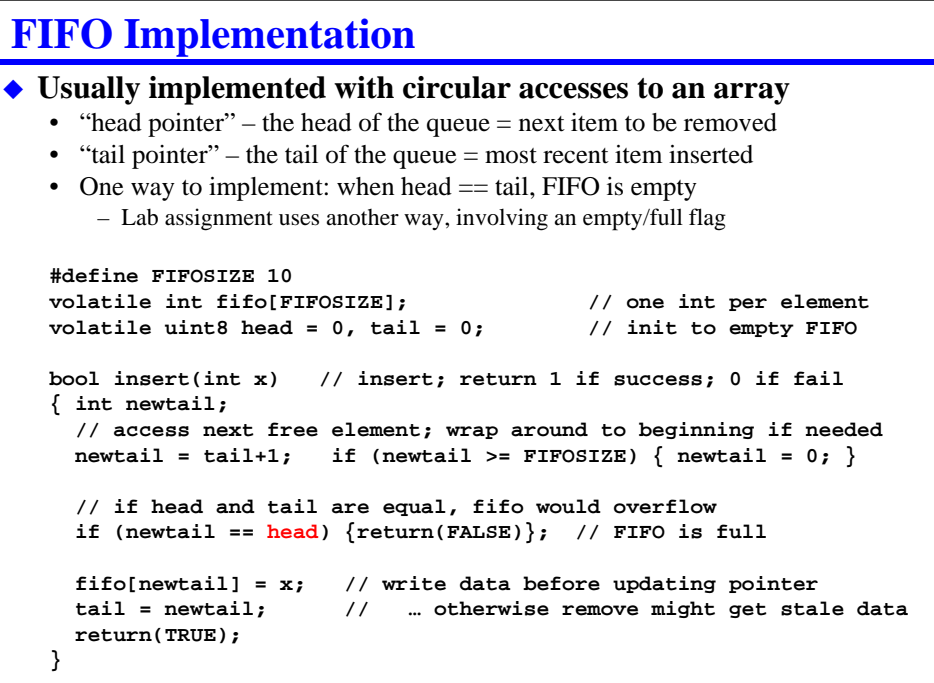

### **Reentrant Code**

#### **Reentrant code can have more than one thread executing it at a time**

- i.e., can be "entered" more than once at a time
	- A bit different than "shared variables" it's about the code, not just a data location

13

- Originated in memory-limited mainframes to re-use subroutines…
	- … still relevant for OS code, and for multi-threaded code
	- … and can still be relevant for shared library code
	- … and definitely relevant for small-memory-size embedded systems

#### **Important for embedded systems for:**

- ISRs that re-enable mask bit (don't do this if you can avoid it!)
- Shared code, such as:
	- Math libraries with statically allocated memory
	- Exception handlers with statically allocated memory
	- Methods to handle data structures
- Recursive code (don't do this if you can avoid it!)
- Usually not important for ordinary "main loop" application code
- **Question: are global variables reentrant?**

14 **Example Reentrancy Problem** • Compute nth Fibonacci number  $(1, 1, 2, 3, 5, 8, 13, 21, ...)$ • We're using this because it doesn't require exact timing to show the problem **uint16 fib(uint16 n) { uint16 sum; if (n < 2) return (n); sum = fib(n-1); sum += fib(n-2); return(sum); }** • Produces this correct output  $\rightarrow$   $\rightarrow$   $\rightarrow$   $\rightarrow$   $\rightarrow$   $\rightarrow$   $\rightarrow$  $\frac{N}{0}$   $\frac{fib(N)}{0}$ **0 0 1 1 2 1 3 2 4 3 5 5 6 8 7 13 8 21 9 34 10 55 11 89 12 144 13 233 14 377 15 610 16 987 17 1597 18 2584 19 4181 20 6765**

### **Let's Introduce A Reentrancy Problem**

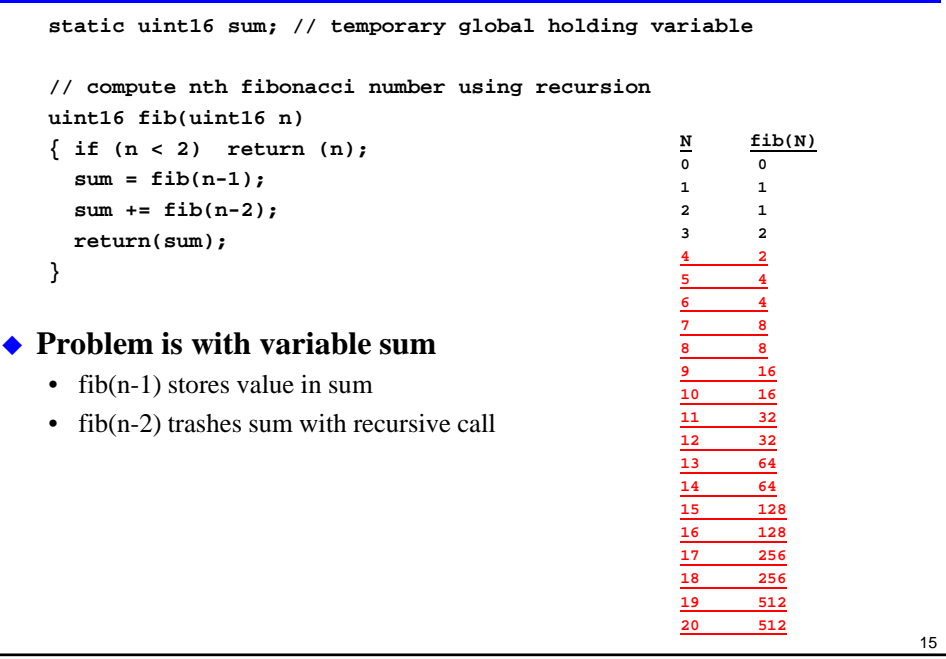

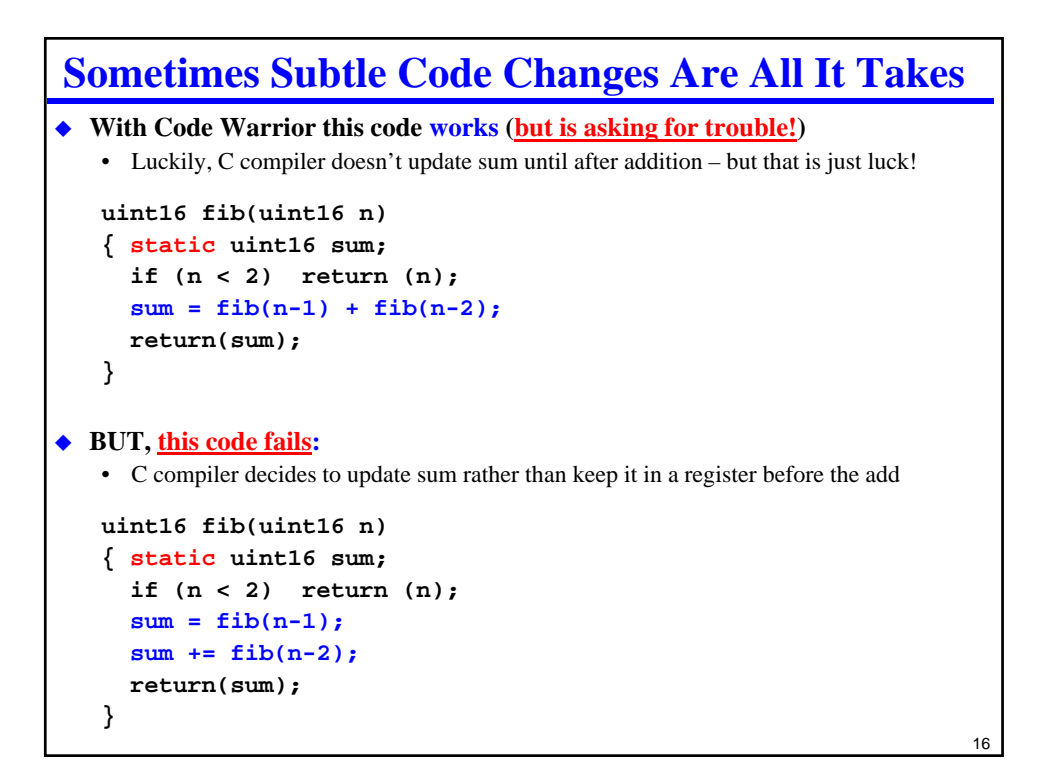

# **General Rules To Avoid Reentrancy Problems**

#### **Assembly language**

- All scratch variables have to go on the stack
- No references to statically allocated memory (unless protected by semaphores) – This includes globals, static keyword variables, and I/O registers

#### **Reentrancy problems are common in assembly language**

- We know that using the stack for temp variables is a pain to write
- BUT, if you use a "DS" defined variable, you risk reentrancy problems

#### **Reentrant C programs must have at least:**

- No global variables (globals also compromise modularity)
- No use of keyword "static" for local variables
- No use of pointers (some might be OK, but asking for trouble)
- No reference to variables outside scope of current procedure

#### **If you writing "good" C, reentrancy problems are unusual**

- Mostly because putting values on stack is easy, and "static" keyword is rare
- But they can still happen, and are very difficult to debug!

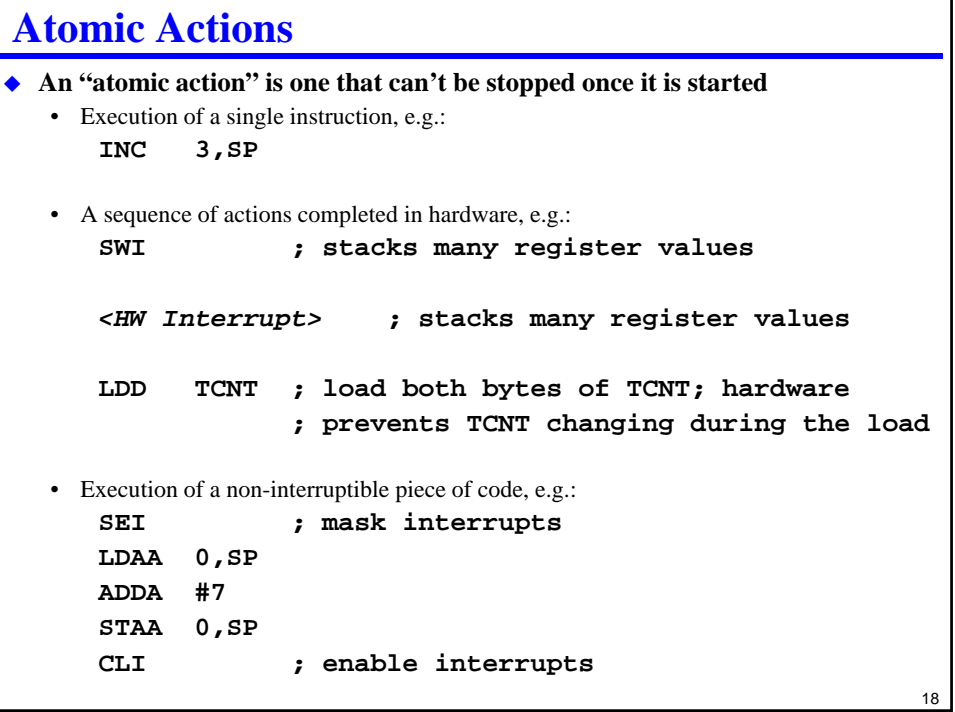

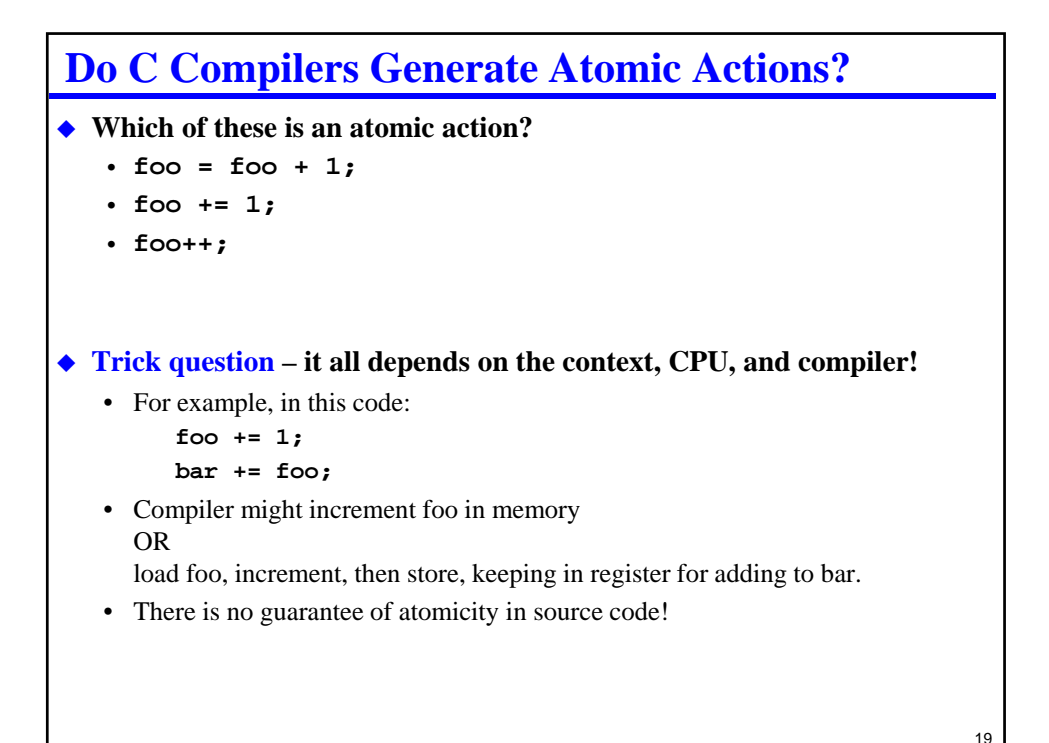

```
20
HC12 With Code Warrior Examples
 foo++; // is atomic for uint8
  16: foo++;
   0011 6282 [3] INC 3,SP
 bar++; // is NOT atomic for uint16
           // HC12 doesn't have 16-bit memory INC
 18: bar++; 
   0014 ee80 [3] LDX 0,SP
   0016 08 [1] INX 
   0017 6e80 [2] STX 0,SP
 baz += 2; // is NOT atomic for any data size
  20: baz += 2; // what if we did: baz++; baz++; 
   0019 e682 [3] LDAB 2,SP
   001b cb02 [1] ADDB #2
   001d 6b82 [2] STAB 2,SP
```
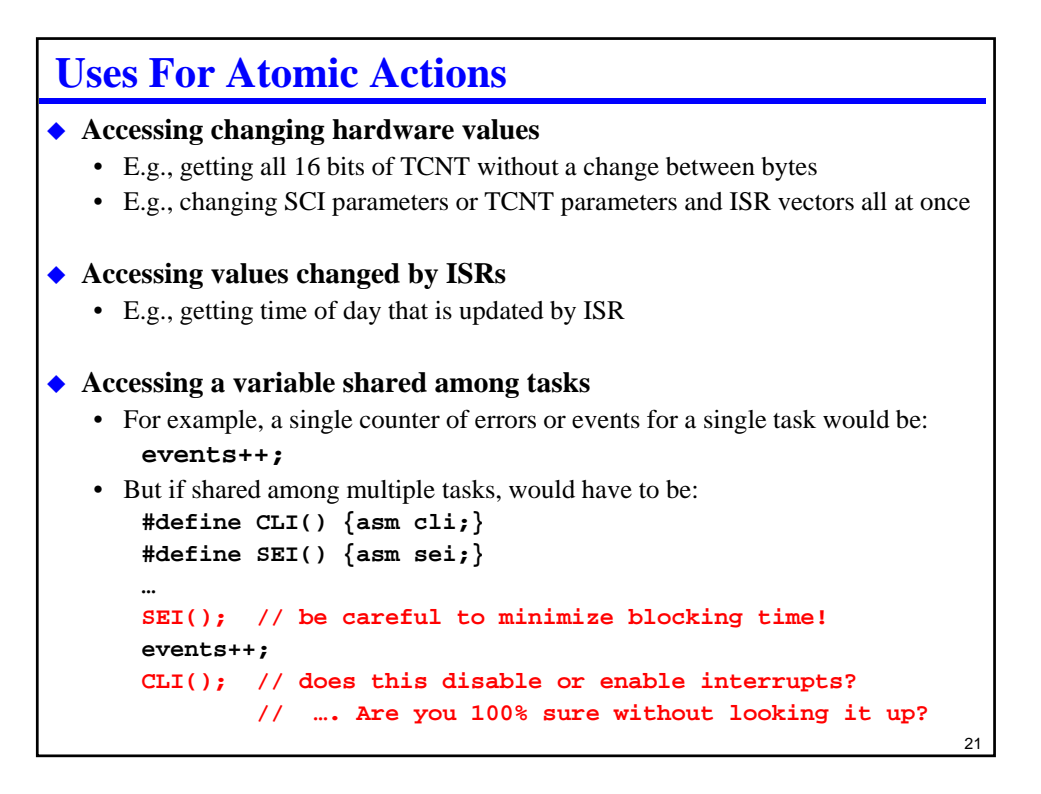

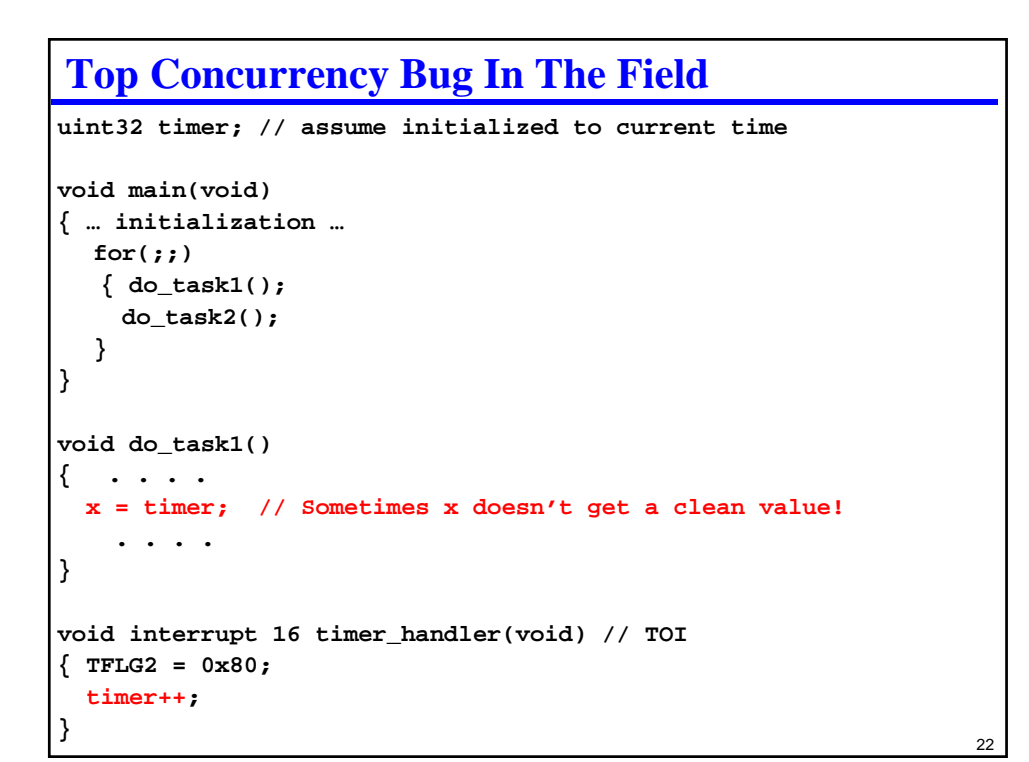

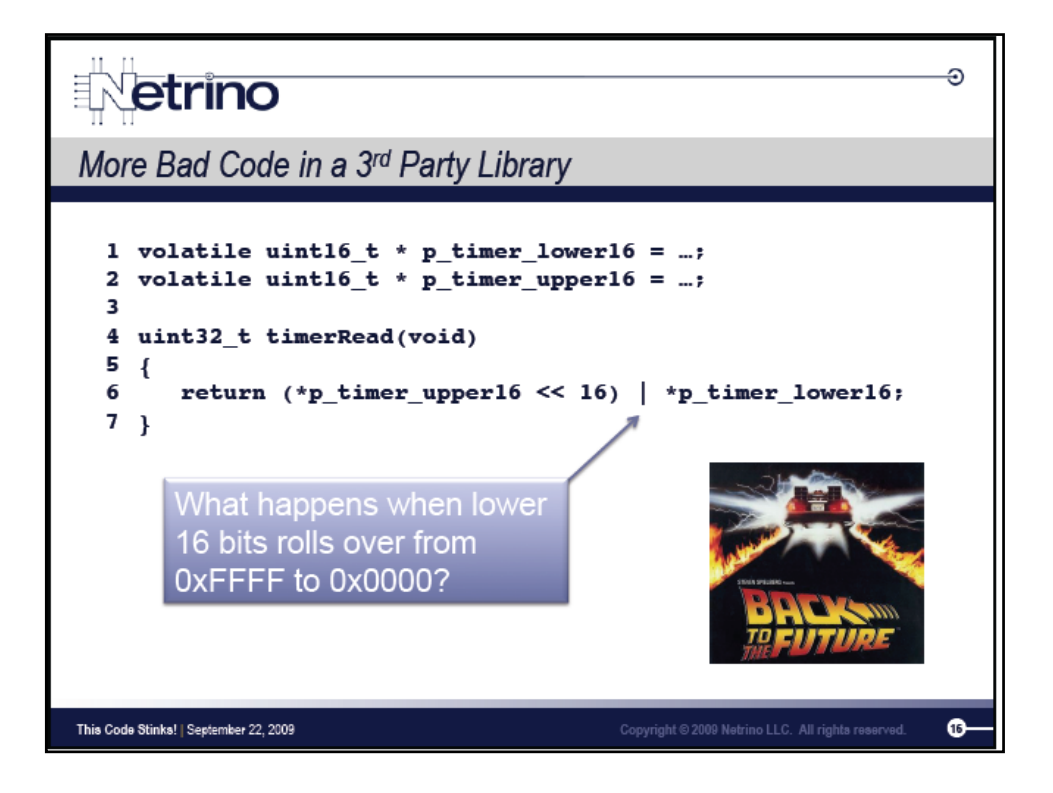

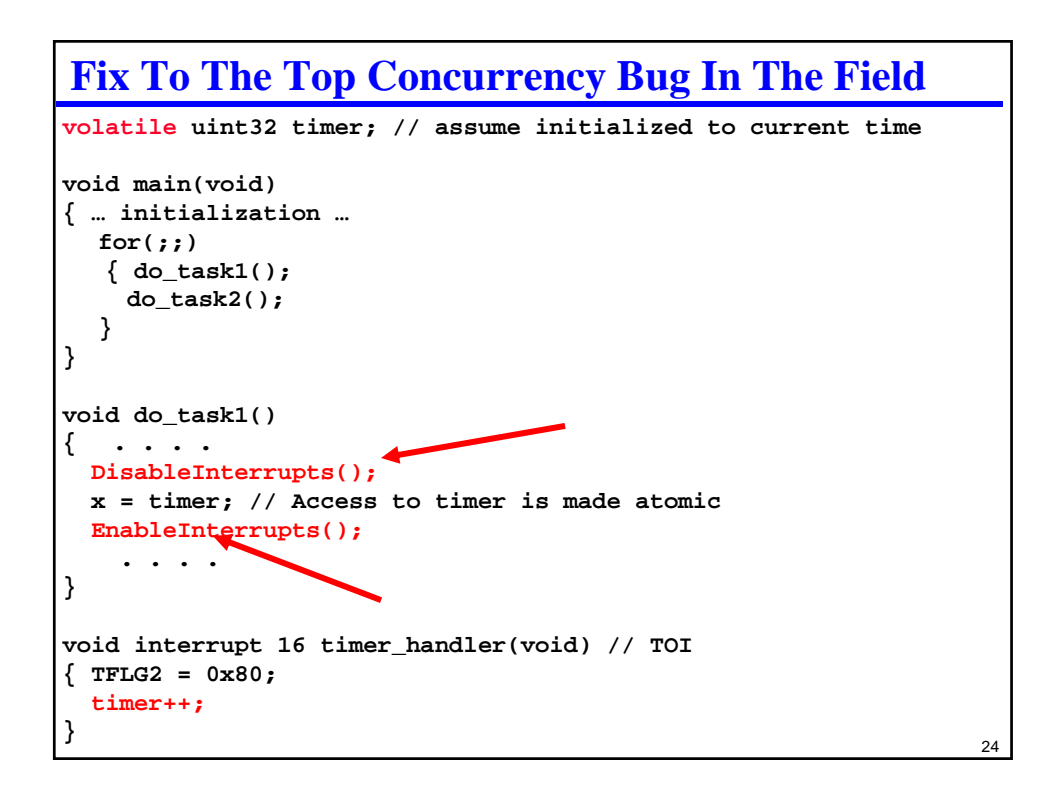

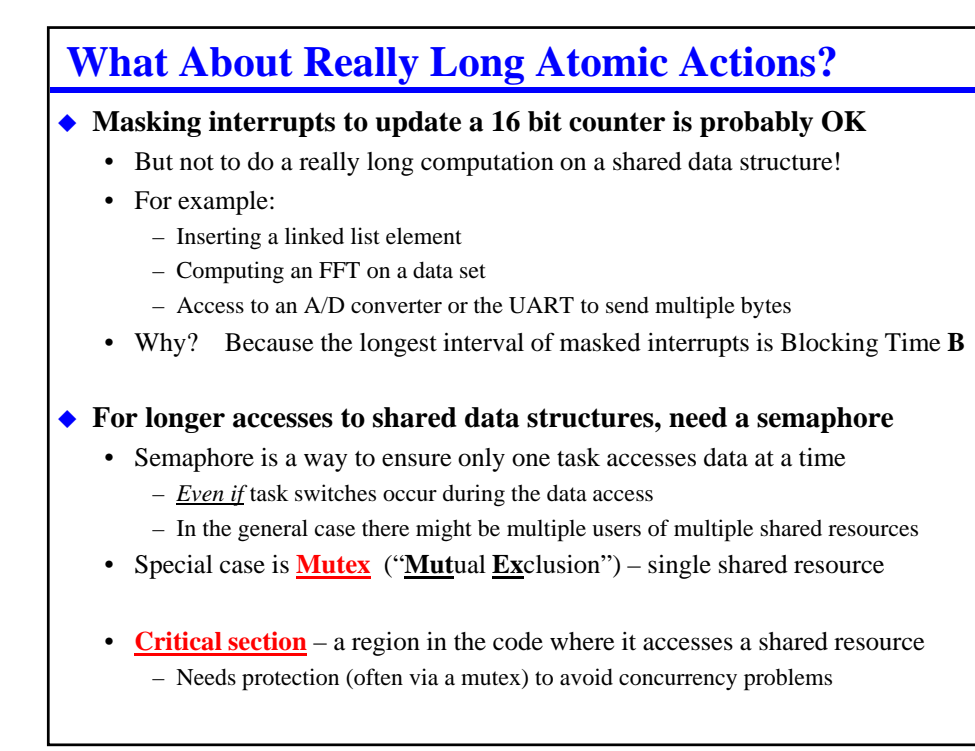

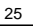

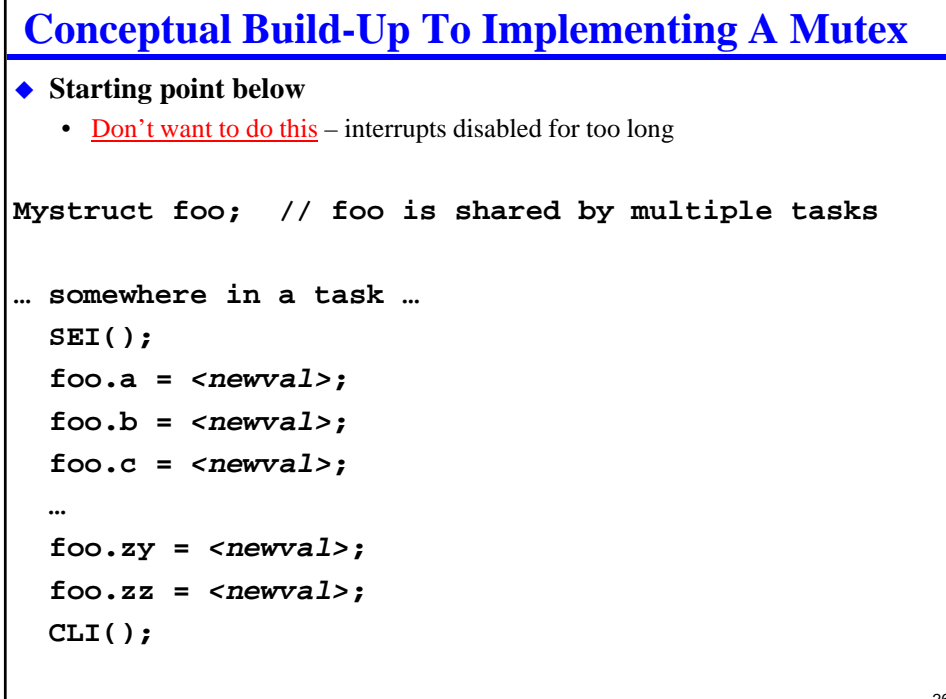

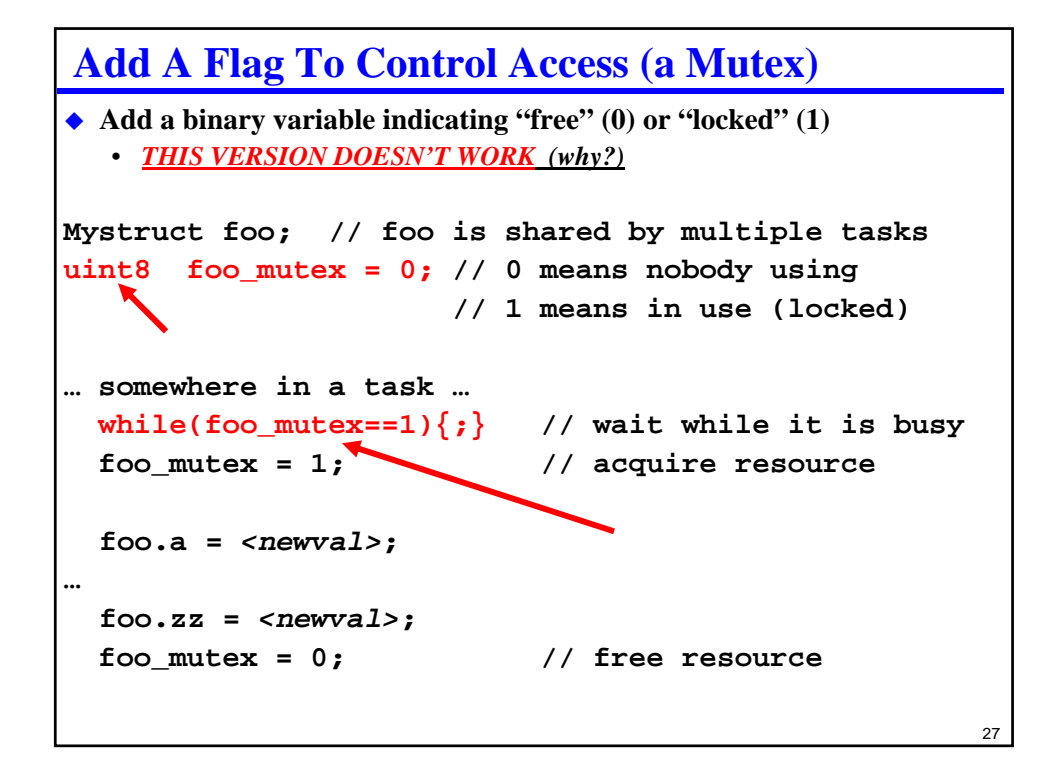

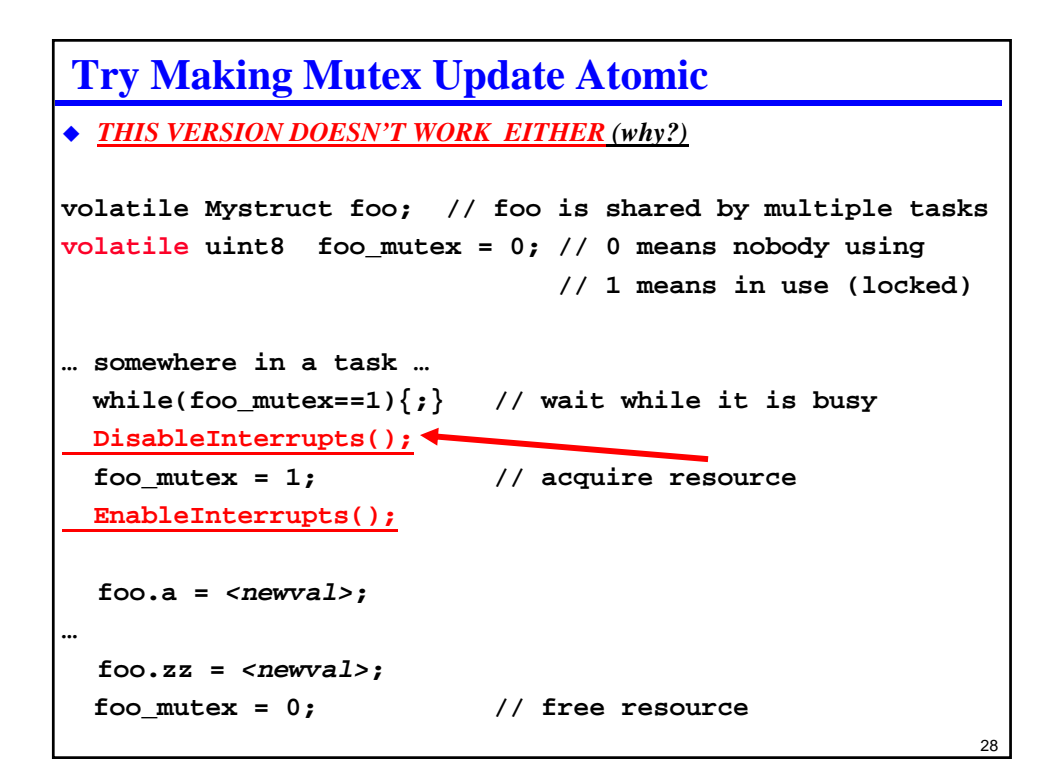

### **Try Making Test And Set Of Mutex Atomic**

```
29
 THIS VERSION DOESN'T WORK EITHER (why?)
volatile Mystruct foo; // foo is shared by multiple tasks
volatile uint8 foo_mutex = 0;
                    // 0 means nobody using
                    // 1 means in use (locked)
… somewhere in a task …
DisableInterrupts();
while(foo_mutex==1)\{;\} // wait while it is busy
foo_mutex = 1; // acquire resource
 EnableInterrupts();
 foo.a = <newval>;
…
 foo.zz = <newval>;
 foo_mutex = 0; // free resource
```
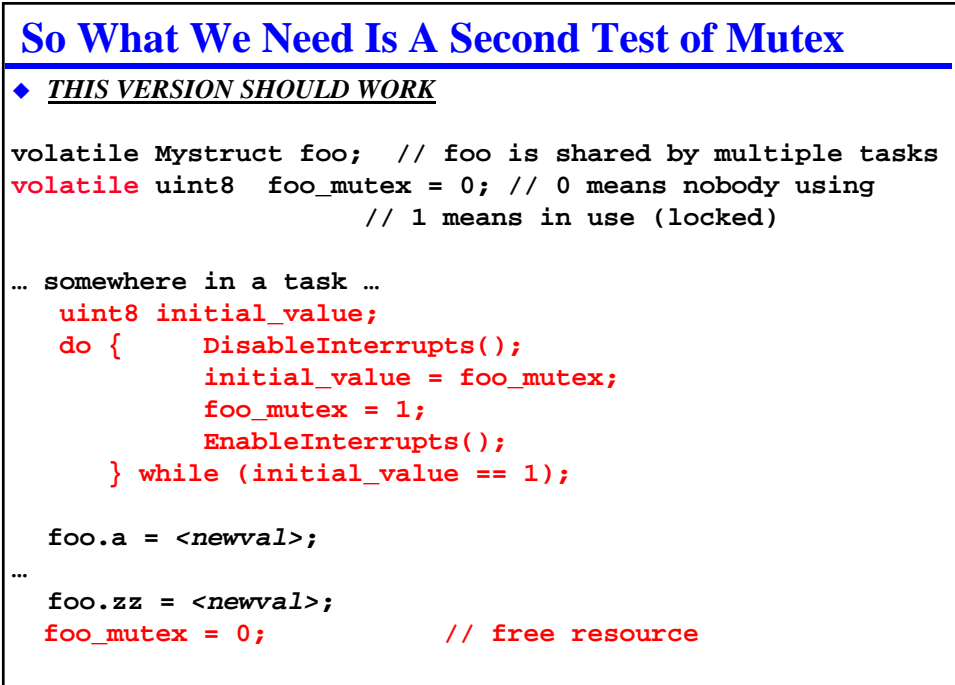

### **This Is Called The "Test-and-Set" Approach**

*THIS VERSION SHOULD WORK*

**volatile Mystruct foo; // foo is shared by multiple tasks volatile uint8 foo\_mutex = 0; // 0 means nobody using // 1 means in use (locked) … somewhere in a task … GetMutex(&foo\_mutex); foo.a =** *<newval>***; … foo.zz =** *<newval>***; ReleaseMutex(&foo\_mutex); // free resource**

```
32
Test And Set Primitives
#define BUSY 1
#define IDLE 0 // Every mutex must be initialized to IDLE
uint8 SwapAtomic(uint8 volatile *mutex, uint8 v)
{ uint8 res;
 DisableInterrupts();
    res = *mutex; // atomically swap inp and *mutex
    *mutex = v;
  EnableInterrupts();
 return(res);
}
void GetMutex(uint8 volatile *mutex)
{ uint8 val;
 do
  { val = SwapAtomic(mutex, BUSY); // grab for the mutex
 } while (BUSY == val); // success if val==0
}
Void ReleaseMutex(uint8 volatile *mutex)
{ *mutex = IDLE; // no need for atomicity here (why?)
}
```

```
33
Test And Test And Set
 Cached multi-core and multi-processor systems
   • "Test & test & set" is more efficient for multi-processors with shared data bus
   • Test variable and only attempt Test&Set if it is currently unlocked
       – Reduces bus traffic by avoiding writes if lock is already set
       – Reduces bus traffic by reading from cache until it is invalidated by other write
   • http://en.wikipedia.org/wiki/Test_and_Test-and-set
void GetMutex(uint8 volatile *mutex) // test and test and set
{ uint8 val;
  do
  { val = *mutex;
    if(BUSY != val) // if it's busy here, skip the swap
    { val = SwapAtomic(mutex, BUSY); // grab for the mutex
         // This might still fail if another task grabs it first
    }
  } while (BUSY == val); // success if val==IDLE
}
```
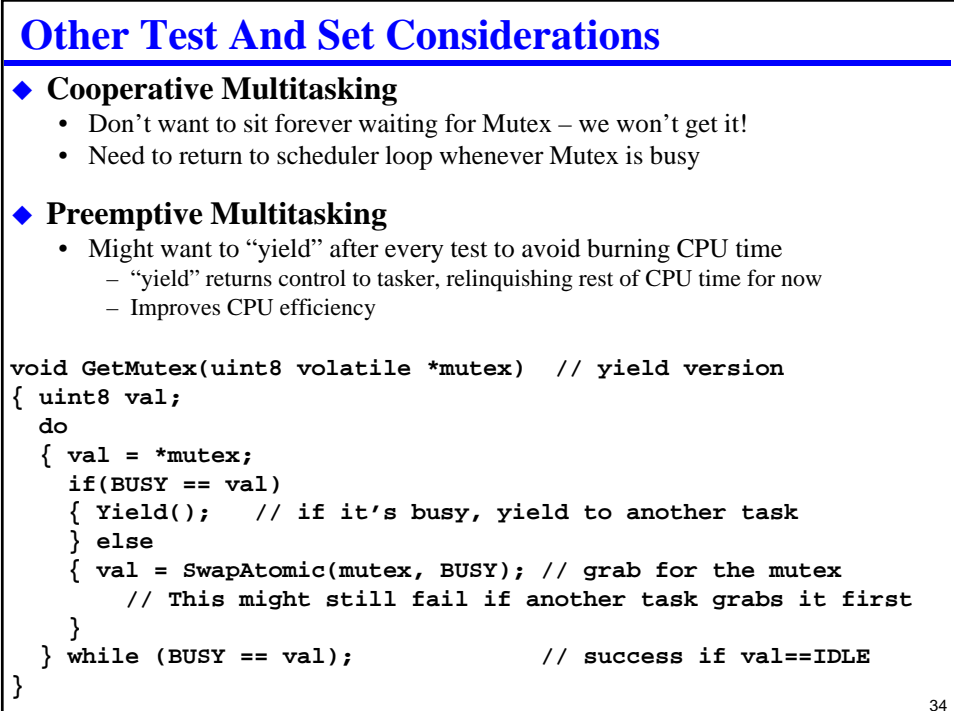

# **Mutex Hazards**

#### ◆ Deadlock

- Task A needs resources X and Y
- Task B needs resources X and Y
- Task A acquires mutex for resource X
- Task B acquires mutex for resource Y
- Task A waits forever to get mutex for resource Y
- Task B waits forever to get mutex for resource X

#### **Livelock**

• Tasks release resources when they fail to acquire both X and Y, but… just keep deadlocking again and again

#### **Dealing with these situations is covered in other courses**

- Operating Systems (we'll talk about "priority inversion" in a later lecture)
- Real time databases

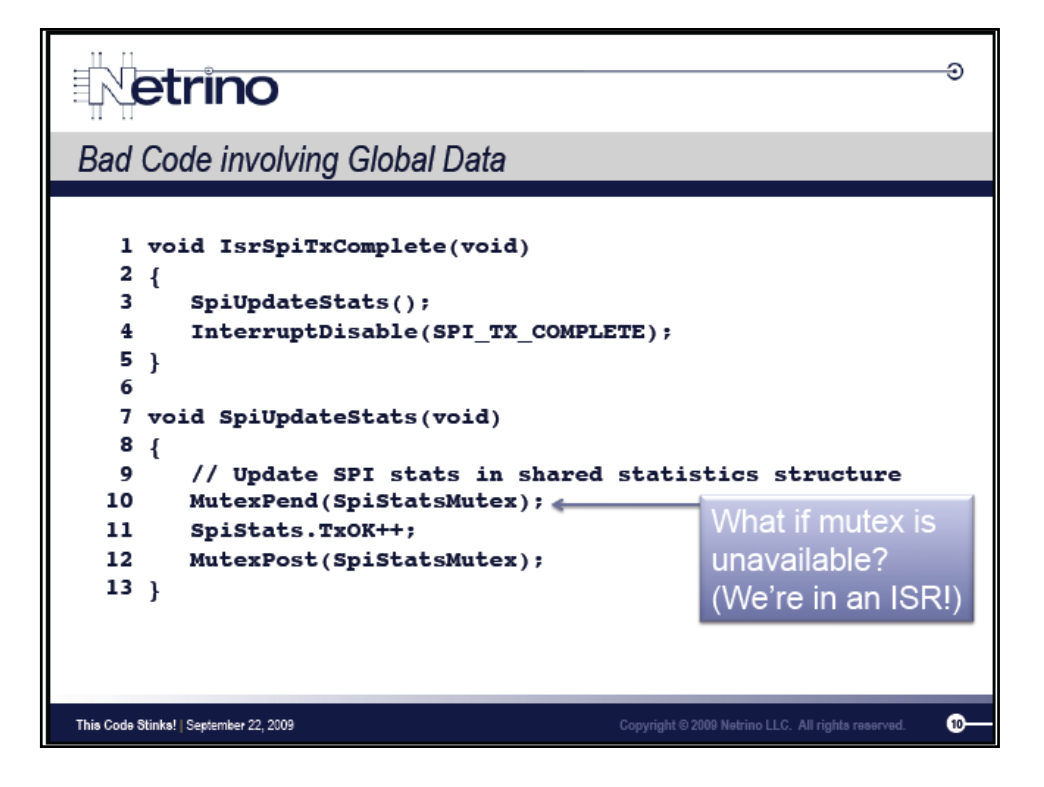

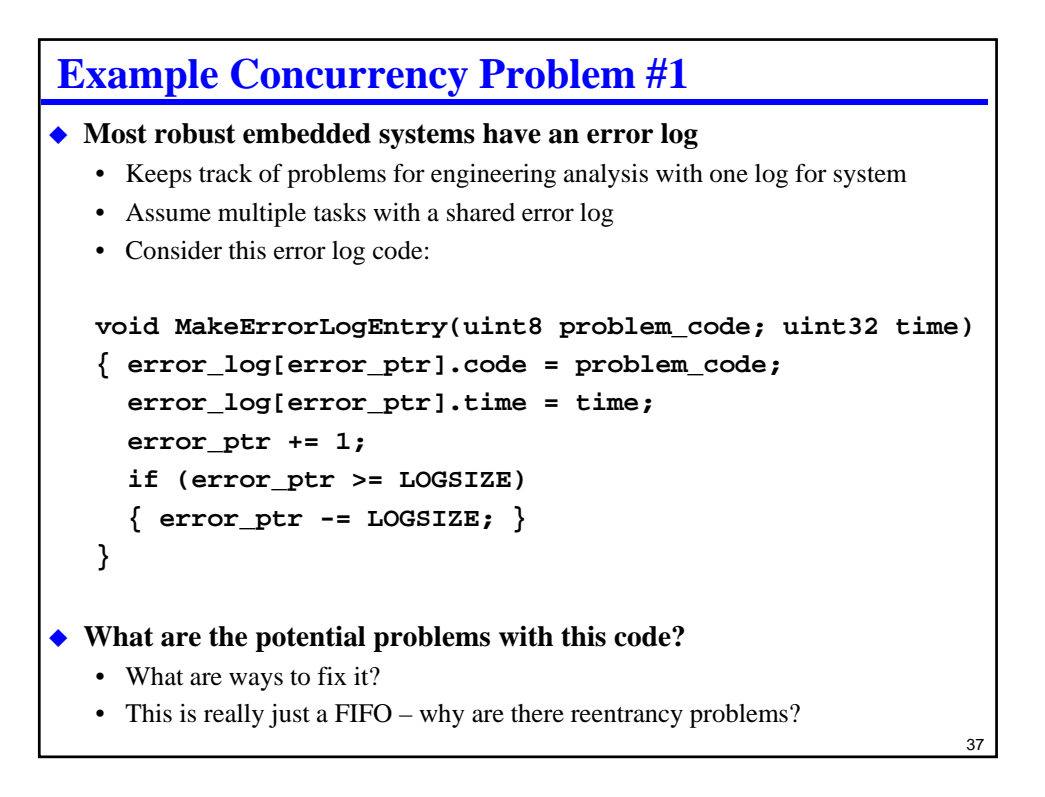

```
38
Is There A Concurrency Problem With This Code? (#2)
 Assume timer_ticks is number of TCNT overflows recorded by ISR
  struct PCB_struct 
  { pt2Function Taskptr; // pointer to task code
    uint8 Period; // execute every kth time
    uint8 NextTime; // next time this task should run
  };
  … init PCB structures etc. …
  for(;;) 
    { for (i = 0; i < NTASKS; i++)
      { if (PCB[i].NextTime < timer_ticks)
        {PCB[i].NextTime += PCB[i].Period; // set next run time
         PCB[i].Taskptr();
         break; // exit loop and start again at task 0
         }
      }
    }
```
### **Is There A Concurrency Problem With This Code? (#3)**

```
39
 Assume timer_ticks is number of TCNT overflows recorded by ISR
   struct PCB_struct 
   { pt2Function Taskptr; // pointer to task code
    uint32 Period; // execute every kth time
    uint32 NextTime; // next time this task should run
  };
  … init PCB structures etc. …
  for(;;) 
    { for (i = 0; i < NTASKS; i++)
       { if (PCB[i].NextTime < timer_ticks)
        {PCB[i].NextTime += PCB[i].Period; // set next run time
         PCB[i].Taskptr();
         break; // exit loop and start again at task 0
        }
      }
    }
```

```
40
What's The Problem With The Skinny ISR Example? (#4)
volatile uint64 timer_val; // assume initialized to current time
uint8 seconds, minutes, hours;
uint16 days; 
void main(void)
{ … initialization …
  for(;;)
   { update_tod();
    do_task1();
     do_task2();
   }
}
void update_tod()
{ seconds = (timer_val>>16)%60;
  minutes = ((timer_val>>16)/60)%60;
  hours = ((timer_val>>16)/(60*60))%24;<br>days = (timer_val>>16)/(60*60*24);
           days = (timer_val>>16)/(60*60*24);
}
void interrupt 16 timer_handler(void) // TOI
{ TFLG2 = 0x80;
 timer_val += 0x10C6; // 16 bits fraction; 48 bits intgr
} // blocking time of ISR no longer includes division operations!
```
### **Skinny ISR Fix**

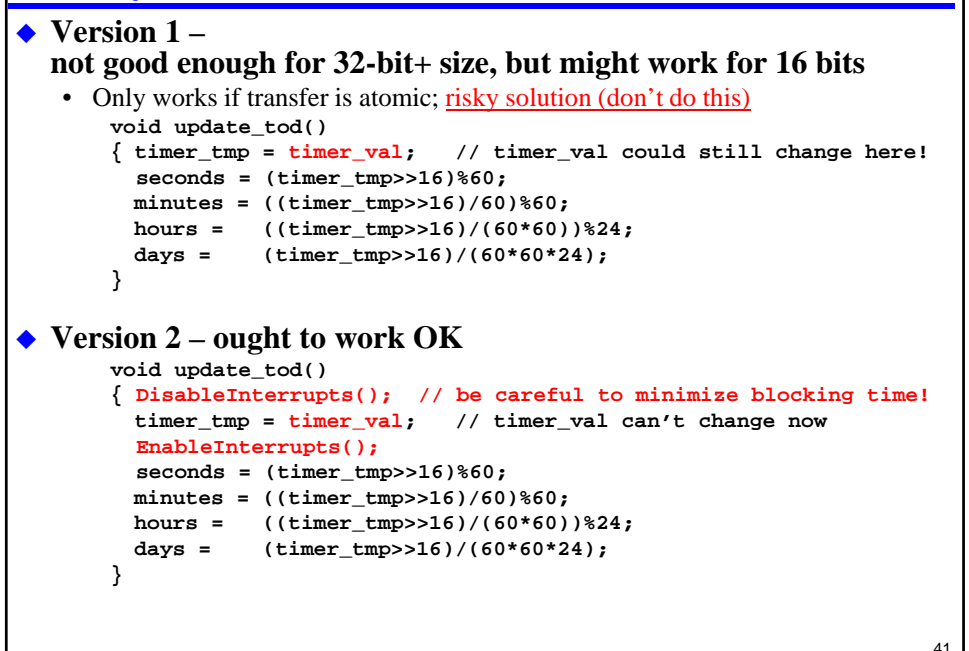

42 **Review Buffer management** • Understand how Single buffer, double buffer, FIFO work • Study suggestion: write the code to manage the "head" pointer for FIFO and test everything out **◆ Reentrant code** • Making sure code can be executed by multiple threads concurrently • Know rules for reentrant code; be able to spot a rule violation ◆ Atomic Actions • Making sure that an operation can't be interrupted • Know how to make a piece of code atomic **Mutexes** • Mutex to implement mutual exclusion of critical regions • Know how to implement and use TestAndSet

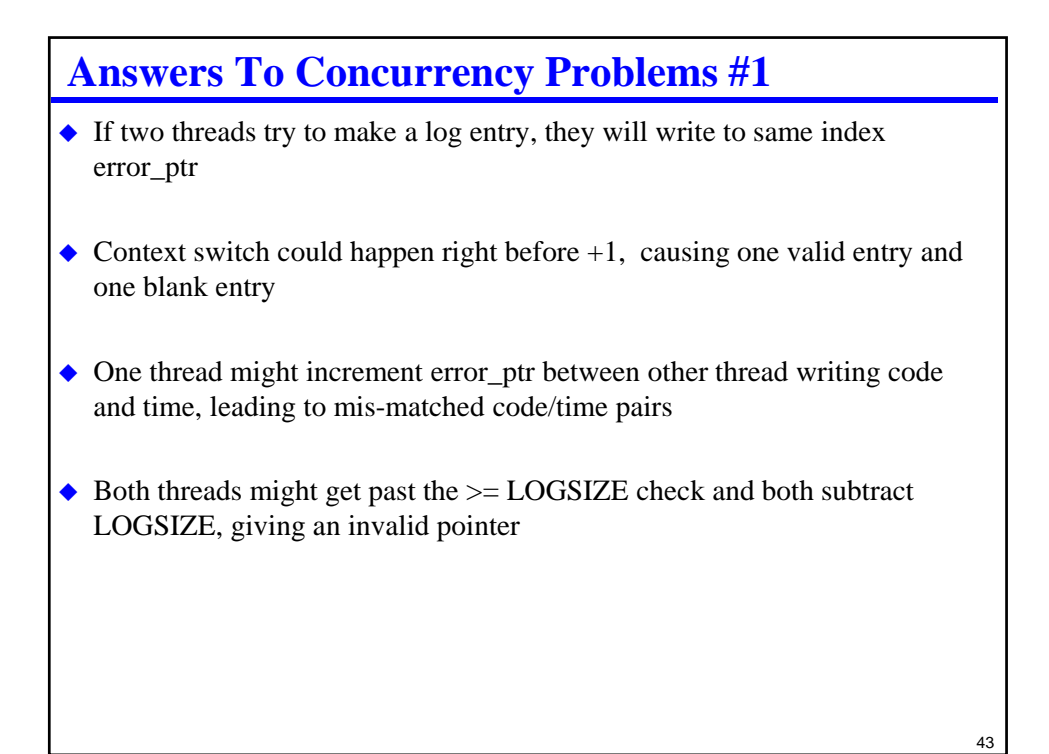

### **Answers To Concurrency Problems #2 & #3**

- **This one is tricky timer\_ticks could increment partway through the loop**
	- When timer\_ticks increments, a higher priority task could become eligible for execution
	- BUT, if the value of "i" in the loop is greater than that high priority task, it will be ignored until some other task is selected for execution or all values of "i" have been tried.

#### ◆ Solutions:

- Check for timer\_ticks incrementing and re-trigger loop each time
- OR: just chalk it up to blocking time because it isn't much longer than case where the lower priority task just started execution before timer\_ticks incremented

# **Answers To Concurrency Problems #4**

**Timer\_val could increment during execution of update\_tod**